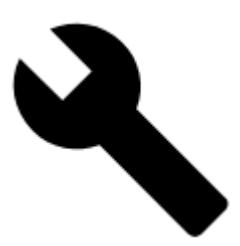

## **Mapové nástroje**

**[Kalibrace mapy](https://docs.locusmap.eu/doku.php?id=cz:manual:user_guide:maps_tools:calibrator) [Překryvy mapy](https://docs.locusmap.eu/doku.php?id=cz:manual:user_guide:maps_tools:overlays) [Posun mapy](https://docs.locusmap.eu/doku.php?id=cz:manual:user_guide:maps_tools:offsets)**

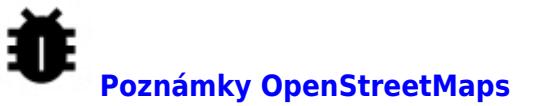

Další možnosti najdete v sekci **[Pokročilé mapové nástroje](https://docs.locusmap.eu/doku.php?id=cz:manual:advanced:map_tools)**.

From: <https://docs.locusmap.eu/> - **Locus Map - knowledge base**

Permanent link: **[https://docs.locusmap.eu/doku.php?id=cz:manual:user\\_guide:maps\\_tools](https://docs.locusmap.eu/doku.php?id=cz:manual:user_guide:maps_tools)**

Last update: **2019/05/23 17:31**